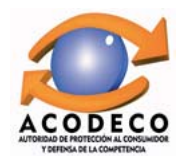

## PRECIOS AL CONSUMIDOR DE ALGUNOS DERIVADOS DEL PETRÓLEO EN LA PROVINCIA DE HERRERA POR ESTACIÓN, SEGÚN TIPO DE COMBUSTIBLE. FECHA: 16/01/2012 Y 30/01/2012

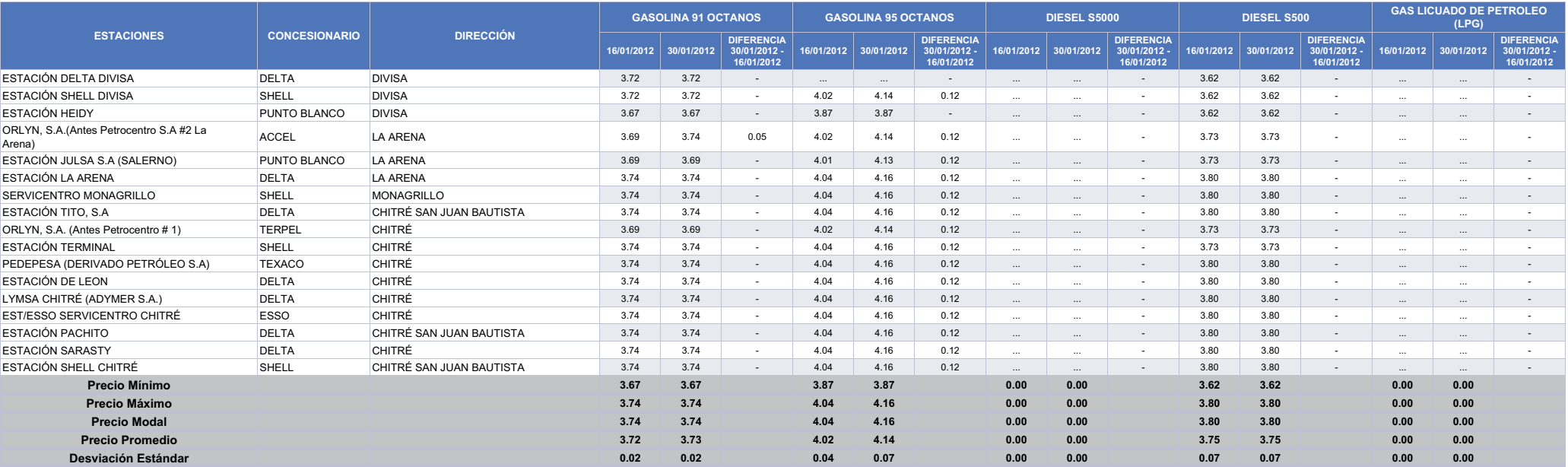

(...): No se encontraba este producto al momento de la encuesta.

Fuente: Autoridad de Protección al Consumidor y Defensa de la Competencia. (ACODECO)

Miembro de CONCADECO, Consejo Centroamericano de Protección al Consumidor.